# OPTI 511L Fall 2018

(*Part 1 of 2*)

Experiment 1: The HeNe Laser, Gaussian beams, and optical cavities (~3 weeks total)

In these experiments we explore the characteristics of the transverse and longitudinal modes of two-mirror optical resonators and Helium-Neon lasers, as well as the higher-order Hermite-Gaussian modes of a Helium-Neon laser. We also explore the possibility of generating other beam-like solutions to the wave equation, namely Laguerre-Gaussian beams.

The appendix at the end contains several useful equations for this lab.

Overview of specific objectives:

(Part 1)

- (i) Explore the properties of Gaussian beams and the concepts of resonance, spatial mode-matching, and resonator stability using the TEM<sub>∞</sub> transverse mode of a Helium-Neon laser and an external two-mirror optical cavity.
- (ii) Learn to use a scanning confocal Fabry-Perot interferometer (FPI) for optical spectrum analysis *and why* such a cavity configuration is often used.

(Part 2)

- (iii) Learn to align and operate an open-cavity Helium Neon laser and explore conditions for resonator stability and fundamental-transverse mode operation.
- (iv) Generate higher-order Hermite-Gaussian modes, and determine the optical frequency spectrum associated with the different transverse modes of a spherical mirror cavity.
- (v) Generate beams other than the Hermite-Gaussian modes by converting Hermite-Gaussian beams to Laguerre-Gaussian beams with a cylindrical telescope.

## (i) Modes of an optical resonator

One of the most basic and common methods used in the characterization of laser light involves sending laser light into an external optical cavity. Because laser light properties such as optical frequency and transverse spatial modes are dependent on the optical resonator that is part of the laser, we can think of the laser light as carrying information about the laser resonator. By sending the laser light into a separate (passive) optical cavity, the laser light can be analyzed as long as we know the characteristics of this second external cavity. In a sense, by sending laser light into an external resonator, we are using one optical cavity to characterize another.

To understand better how this process works, in the first part of this lab you will send a beam of laser light into an external cavity that you will construct. Because the external cavity length changes randomly due to mirror vibrations and pressure fluctuations, the injected laser light can be resonantly coupled to different cavity modes (longitudinal and transverse) at different points in time. Remember that *resonant* coupling will only occur when at least one of the frequency components of the laser light matches at least one of the mode frequencies of the external cavity (which are fluctuating in time due to mirror vibrations, etc.). Since resonant coupling of light into an external cavity also leads to enhanced transmission of the light through the external cavity, you will be able to see the effects of the time-dependent coupling by looking at the changes in the intensity profile of the beam as it exits the external cavity.

Suppose the laser light is purely monochromatic, and has a TEM<sub>00</sub> beam profile. The ideal situation for transmitting the laser light through an external cavity would be to have the external cavity length stabilized (fixed), with the frequency of the laser light resonant with the frequency of one of the modes of the cavity. Furthermore, the spatial profile of the incident laser beam would ideally be matched to a transverse mode of the passive optical cavity: if the laser light propagates in a TEM<sub>00</sub> mode (by which we mean the fundamental transverse mode of the laser resonator), we would ideally want it to match the fundamental transverse mode (TEM<sub>00</sub>) of the external cavity. Such mode matching does not occur automatically, since the fundamental external cavity mode will have its own set of Gaussian beam parameters of spatially varying beam width and radius of curvature, entirely independent of the parameters of the laser resonator. To mode-match the laser TEM<sub>00</sub> mode to that of the external cavity mode, lenses must usually be used to shape the incoming beam so that the parameters of the incident laser beam match those of the cavity.

As usual, the experimental situation is more complex than the ideal case. If the laser beam is not perfectly aligned and mode-matched to the external cavity, the input beam will partially couple to many different transverse modes of the optical cavity (the mode of the input beam can be described as a superposition of external cavity eigenmodes- such as the Hermite-Gaussian modes), and the light that exits the cavity will resemble whatever cavity modes happen to be excited rather than maintaining the spatial profile of the input beam. Since we will not stabilize the length of the cavity, the coupling of the laser beam to the longitudinal and transverse cavity modes will change with time, and the light patterns that are observed exiting the cavity will fluctuate with time, resulting in a time-dependent (fluctuating) coupling of the laser beam to many different high-order Hermite-Gaussian modes of the optical cavity.

In this lab you will be using a few different HeNe lasers of various length. The first HeNe laser will be set up for you when you begin the lab.

Task 1: determine the laser beam waist inside the laser. To get an estimate for this, measure the beam divergence several meters away from the laser (in the "far-field"). You can estimate this by just using a piece of paper to mark the approximate beam diameter at a few locations spaced by several meters. In the far-field, the beam will expand linearly. By measuring this far-field angle, estimate the initial beam size using the Gaussian beam propagation expressions and making reasonable approximations (i.e. the distance "z" is much greater than the Rayleigh range). Please make a sketch in your notebooks of the laser cavity, the exiting laser beam diameter and beam waist (size and position), and the far-field angle based on your measurements and calculations. Discuss the measurement and far-field angle with your TA before moving to the next section.

Task 2: "mode-match" a TEM. beam to a passive optical cavity. Using the HeNe laser provided, you will attempt to mode-match the beam to a passive optical cavity, which you will construct using two mirrors provided. The layout is shown in Figure 1. You do not need to perfectly mode-match to the cavity, but you should get a feel for what the requirements are and the challenges associated with mode-matching.

• For this 2-mirror cavity, where will the beam waist be located? Please sketch the external cavity and answer this question in your lab book.

## *Steps for the mode-matching section:*

- 1. Set up the laser so that the beam is at a convenient height above the table, and is parallel to the table. Use a mounted iris or other height marker to make sure the beam is parallel to the table.
- 2. Use two mirrors as folding mirrors, as shown in the figure. These mirrors can help in aligning the beam with the external cavity (first align the external cavity as best you can, then use these 2 mirrors to make fine adjustments). In setting up the mirrors, make sure the beam stays parallel to the table. Further alignments will be made more convenient if, after bouncing off of the second mirror, the beam propagates (approximately) over a row of holes in the optical table. Again, use a mounted iris or something to measure the beam height to help with this alignment.

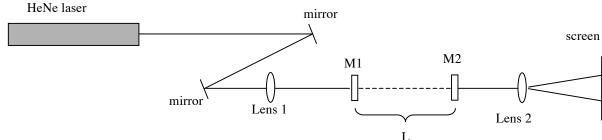

Fig. 1. Schematic of 2 mirror optical cavity. Make sure to focus the beam in such a way to form a waist at the correct position of the external 2-mirror cavity.

- 3. Set up the iris that you have been using at the edge of the table, over a bolt hole. The beam should hit the iris center. *Make sure that there is plenty of room on the table along the beam path after the focus of the beam.* Use the iris as an alignment tool for centering the lens, and use a sheet of lens paper as a quick tool to find the position of the beam focus. An optical rail or translation stage can be used to translate lens 1 and allow fine adjustment for the position of the beam waist.
- 4. To optimally mode-match to the external cavity, the position and size of the beam waist coming into the cavity must match that of the beam waist defined by the external cavity mirrors M1 and M2. To begin with, let's focus on getting the beam waist in the right *location*, and worry about the *size* of the beam later. You will find that if the beam waist is at the correct location, the cavity will be fairly close to mode-matched. Getting both the beam waist position and size correct is more challenging.

To begin, use a f=20 cm lens to focus the HeNe beam and form a beam waist where the waist of your 2-mirror cavity will be located. Make sure to place the lens on the optical axis. One way to ensure this is to use a piece of paper to mark the location of the beam before inserting the lens. After inserting the lens, the beam will expand, but should still be centered on the same spot if properly aligned.

- 5. Now choose a length that you will initially use for your 2 mirror cavity and *calculate* what the beam waist for the cavity will be (see expression for w<sub>s</sub> in appendix). Make sure you choose a length that satisfies the *stability criterion*. What range of cavity lengths would result in a stable cavity configuration? <u>Please discuss and record in your lab book and check with TA</u>.
- 6. Now you will align the 2-mirror optical cavity. First set up M2 so that the beam hits the mirror near its center, and so that the beam is directly retro-reflected. Be sure to position the mirror correctly for the length you chose in step 5. The coated mirror surface should face into the cavity that you are building. How does this single mirror affect the spatial characteristics of the low-power beam that is transmitted through the mirror?
- 7. Install the second mirror M1 so that the coated surface of M1 is facing M2. For good spatial mode matching, it is important to get the laser beam waist right at the cavity waist position. You can optimize this later with the position of lens 1. Also, try to get the beam to hit the center of M1. Place a card within the external resonator to block the light in the cavity. There will be a fraction of light that is reflected from M1 back towards the laser, possibly resulting in multiple spots due to the beam bouncing back and forth between M1 and other optics (such as the laser's output coupler). Adjust M1 so that these spots overlap the forward-propagating beam.
- 8. You should now have a cavity that is close to being aligned. Remove the card from the cavity and look on the observation screen for the transmitted light. If desired, you can use a short focal length lens to expand the transmitted beam (lens 2 in the figure) onto an observation screen directly after M2 (sometimes partially shutting off the lights here helps

- too). If the alignment is very close, you may see flickering of light on the screen, with different spatial patterns visible at different times. If the alignment is only somewhat close, you may be able to see a couple of dim intensity spots, and not much flickering. Use the adjustments on the two cavity mirrors to overlap these spots. You may have to play with this procedure for a little while to get use to the mirror adjustments. If the beam waist is not in the right location, you will not get good light transmission. Adjust the lens position until you find maximum transmission.
- 9. When the cavity is aligned to the incident laser beam, you should be able to see the time-dependent coupling of the laser light to the modes of the cavity. Remember that (unless the cavity is confocal), different transverse modes will in general have different resonant frequencies, thus as the optical cavity length fluctuates, the narrow-frequency laser light can couple to different transverse modes of the cavity (unless it is absolutely perfectly mode-matched, which is difficult). In addition to this effect, there may actually be multiple frequency components to the laser light, so the picture could be even more complicated!
- 10. Adjust the cavity mirrors to get a feel for the different transverse mode patterns that you can see on the screen. Characterize the patterns by sketching a few in your notebook. Do the transmitted mode patterns have circular symmetry, axial symmetry, or both (at different times)? Does your answer depend on how well the mirrors are aligned? Why might the spatial mode of the transmitted beam be different than the incident beam? Please discuss with each other and TA.
- 11. A perfectly mode matched cavity will only transmit the incident laser mode (TEM₀₀ in this case). By adjusting the cavity alignment, position of the incident beam waist (by translating lens L1), and external cavity length L, see how close you can come to this ideal situation; the transmitted TEM₀₀ mode should be very bright when resonant, and other modes greatly suppressed. Optimizing the mode-matching may be easier when actually scanning the cavity length as we will do next.

### **Scanning the 2-mirror cavity**

Have your TA assist you in setting up the electronics for scanning your optical cavity length. If you are not already using it, there is translation stage that has a PZT attached to it that you can use. BE VERY CAREFUL, THE PZT REQUIRES UP TO 150 V, DO NOT TOUCH IT, AND MAKE SURE ELECTRICAL TAPE IS COVERING ANY EXPOSED WIRES.

By applying a time varying voltage to the PZT you will change the cavity length, and therefore the resonant frequency of the cavity, which can then be scanned and controlled. Lens 2 can now be used to focus the transmitted light onto a photodiode, where you can observe the transmitted power on the oscilloscope. It is a good idea to leave some room behind the cavity to simultaneously observe the spatial mode on a sheet of paper. It may also help at times to use a small box placed around the cavity to minimize fluctuations in the cavity length due to pressure fluctuations in the room.

Warning: one challenge with this set-up is optical feedback from the passive cavity to the laser cavity, resulting in unstable laser performance. Talk with your TA about ways in which you

could isolate some of this feedback if it is a problem (ie isolator, polarizer, quarter-wave plate...).

- 12. Look at the transmission of the cavity versus time on the scope. Be sure to *trigger* the oscilloscope with the same signal used to scan the cavity length. If you now adjust the incident laser beam or cavity mirrors, you can see how the mode-matching affects the transmitted modes you observe on the scope. Try to align it so you minimize the number of transmission peaks, and maximize only the transmission of the TEM<sub>50</sub> beam.
- 13. To improve the mode-matching to your cavity, you need to optimize not only the beam waist location, but also its size. You can do this by trying different focusing lenses, or by adjusting the length of your 2-mirror cavity (since this changes the cavity mode size). Try doing this to further minimize the number of peaks you see in transmission (many of the peaks are coming from the higher order modes of the 2-mirror cavity due to imperfect mode-matching).
- 14. By reducing the scan range and adjusting the bias position (voltage) of the pzt, you can zoom in to a resonant transmitted peak. The largest peaks should correspond to the TEM<sub>∞</sub> mode of the 2-mirror cavity if it is well aligned. Zoom in on different peaks by adjusting the pzt driver, and then look at the transmitted spatial pattern. Can you identify the TEM<sub>∞</sub> mode? What other modes can you see?
- 15. For a sufficiently large scanning range, you should be able to see the transmission pattern repeat during a single scan (make sure this isn't just the pzt scanning back over the same range at a later time!) Does this repeating pattern of modes correspond to the free-spectral range (FSR) of the laser cavity or the "passive" optical cavity you constructed? Which cavity (the HeNe laser or your 2 mirror cavity) has a larger FSR? Stop to think about this point for a moment before proceeding. *Discuss with each other and the TA*. Hopefully by the end of the Gaussian beam labs, you will understand why one often uses a much shorter cavity to characterize the spectrum of a laser (if this is not obvious yet, it may become more apparent after the next section).
- 16. Using the known FSR of your 2-mirror cavity, see if you can calibrate the scan you see on the oscilloscope, and measure the frequency separation between 2 adjacent transverse spatial modes of the passive optical cavity. Does it match the theory for your 2-mirror cavity? Ask you TA for help with the calibration if it is not obvious.
- 17. In the next section, you will use a commercial scanning confocal Fabry-Perot cavity. Before proceeding, you may (optional) build your own confocal cavity. Adjust the cavity length until you are at the confocal position (what value for L is this?). You can use a translation stage on M2 for fine adjustment if it helps. Calculate the spacing of the higher order transverse modes for this condition, and note differences you see in cavity transmission. In the next section, you will see that a confocal cavity, which is also a marginally stable cavity, greatly minimizes the mode-matching requirements.

\*\* If you choose to not do step 17 in the experiment, please stop and do the calculations for the confocal cavity position, what the spacing is between the transverse modes, and discuss with each other and your TA.

## 3. Scanning confocal Fabry-Perot Interferometer (FPI)

(Most groups will get to this section in week 2 or 3)

A confocal interferometer typically consists of two mirrors separated by their common radius of curvature. This type of interferometer is often used for optical spectrum analysis, because its mode structure makes the tedious and precision mode-matching of the incoming beam unnecessary. (Why?) In fact, we deliberately do not try and mode-match to this cavity. Therefore, the incident laser frequency is equally likely to excite a TEM<sub>00</sub> mode as a TEM<sub>01</sub> mode and higher modes as well. We use a confocal FPI whose mirrors are mounted on a piezo-electric transducer (PZT). An applied voltage causes the PZT length to change by just over 1/2 wavelength, or one free spectral range (FSR). By applying a triangle or sawtooth voltage ramp, we can repeatedly sweep the cavity resonance by one free spectral range (FSR). This guarantees the cavity will be resonant at some point during the scan with the incident laser frequency (or frequencies), just as in the previous section. When the FPI is aligned and resonant, the intracavity light field builds up and light is transmitted through the interferometer. The transmitted light is detected and its intensity displayed on an oscilloscope, synchronously with the ramp.

Your task in this section of the lab is to familiarize yourself with the use of the FPI as an optical spectrum analyzer and to characterize the spectrum of the HeNe laser.

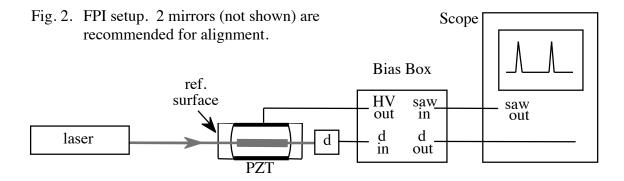

Replace your current 2 mirror cavity with the scanning FPI (Thorlabs)

Use the FPI interferometer with a FSR of 1.5 GHz.

1. Align the FPI to obtain the sharpest possible resonance peaks. A short focal length lens used to focus light into the FPI aperture will help obtain large signals. Don't stop adjusting once you see some peaks. Continue adjusting until you have narrow, symmetric, and very sharp resonant peaks. See the Thorlabs user manual for more details.

2. Consider the FSR of the FPI. Do the transmission peaks represent longitudinal or transverse cavity modes? Recall: the frequency of the mode  $TEM_{nma}$  is

$$v_{nmq} = \frac{c}{2L} \left[ q + \frac{1+n+m}{\pi} \cos^{-1} \sqrt{g_1 g_2} \right], \quad g_i = 1 - \frac{L}{R_i}.$$

For a confocal resonator  $g_1 = g_2 = 0$ , and groups of <u>frequency degenerate</u> transverse modes therefore can be excited every c/4L.

- 3. Calibrate the horizontal axis on the scope readout, and measure the linewidth and spacing of the laser frequencies (this actually determines the FPI frequency resolution, because the HeNe laser frequencies will be much narrower than the FPI can resolve). This calibration is one of the more conceptually confusing aspects of first-time FPI use. The FPI piezo ramps periodically in time, thus the FPI cavity length changes with time and hence the FPI is periodically resonant with the frequencies of the laser. The oscilloscope's horizontal axis is a time axis, but the time units on the scope need to be calibrated to a frequency interval.
  - 4. Calculate the FPI cavity <u>finesse</u> and average mirror reflectivity R based on the above measurements. See the appendix for useful expressions.
- 5. **Explore the HeNe laser's polarization characteristics** using a polaroid filter: place the filter in the beam path, and rotate it. Is the laser polarized? Try again while you look at the FPI transmission peaks on the oscilloscope. Describe what you see.
- 6. From the oscilloscope traces, and your oscilloscope calibration, make upper and lower limit estimates for the Doppler width of the HeNe gain medium.
- 7. If time permits, you can also now try a second HeNe laser that has a much different cavity length (ask your TA for help). Note differences you see in the spectrum of the two HeNe's.

## **APPENDIX**

The discussion of Gaussian modes given here assumes that you are familiar with the paraxial wave equation, its Hermite-Gaussian solutions, and the eigenmodes of spherical mirror cavities. For a comprehensive treatment see, for example chapter 14 of ref. 1, chapters 6,7 of ref. 2, or ref. 3 which is a review paper.

#### Hermite-Gaussian Modes.

One often-encountered class of beam-like solutions to the wave equation may be written

$$E(\mathbf{r},t) = E(\mathbf{r}) e^{-i\omega t}, \qquad E(\mathbf{r}) = E_0(\mathbf{r}) e^{ikz}$$

where the envelope  $E_0(\mathbf{r})$  is a slowly varying function of z. Substitution in the wave equation yields the paraxial wave equation

$$\left[\frac{\partial^2}{\partial x^2} + \frac{\partial^2}{\partial y^2} + 2ik\frac{\partial}{\partial z}\right] E_0(\mathbf{r}) = 0,$$

which is an equation for the envelope  $E_0(\mathbf{r})$ .

One of several possible complete sets of solutions for the envelope  $E_0(\mathbf{r})$  is the set of familiar Hermite-Gaussians

$$E_{nm}^{H}(\mathbf{r}) = \frac{Aw_0}{w(z)} H_n \left( \frac{\sqrt{2} x}{w(z)} \right) H_m \left( \frac{\sqrt{2} y}{w(z)} \right)$$

$$\times e^{-i(n+m+1)\tan^{-1}(z|z_0)} e^{ik(x^2+y^2)/2R(z)} e^{-(x^2+y^2)/w^2(z)}$$

where  $H_n$  and  $H_m$  are Hermite-polynomials of order n and m. These solutions are often appropriate in systems that lack full cylindrical symmetry, but still have a pair of symmetry axes x, y.

The beam size, wavefront curvature and relationship between waist size and Rayleigh length are given by

$$w(z) = w_0 \sqrt{1 + (z/z_0)^2}$$
,  $R(z) = z + z_0^2/z$ ,  
 $z_0 = \pi w_0^2/\lambda$ 

The Hermite-Gaussian modes form a complete set of eigenmodes for a stable spherical mirror resonator. If the mirrors have radius of curvature  $R_1$ ,  $R_2$  and separation L, then the condition for stability is

$$0 \le g_1 g_2 \le 1, \qquad \qquad g_i = 1 - \frac{L}{R_i}.$$

The mirror locations and waist size can be found from the following expressions:

$$z_{1} = -L \frac{g_{2}(1 - g_{1})}{g_{1}(1 - g_{2}) + g_{2}(1 - g_{1})}, \qquad z_{2} = L \frac{g_{1}(1 - g_{2})}{g_{1}(1 - g_{2}) + g_{2}(1 - g_{1})}$$

$$w_{0} = \sqrt{\lambda L/\pi} \left( \frac{g_{1}g_{2}(1 - g_{1}g_{2})}{\left(g_{1} + g_{2} - 2g_{1}g_{2}\right)^{2}} \right)^{1/4}.$$

The frequency of these eigenmodes are:

$$V_{nmq} = \frac{c}{2L} \left[ q + \frac{1 + n + m}{\pi} \cos^{-1} \sqrt{g_1 g_2} \right].$$

A list of the first few Hermite polynomials:

$$H_0(\xi) = 1,$$
  $H_3(\xi) = 8\xi^3 - 12\xi,$   $H_1(\xi) = 2\xi,$   $H_4(\xi) = 16\xi^4 - 48\xi^2 + 12.$   $H_2(\xi) = 4\xi^2 - 2,$ 

In general the n'th Hermite polynomial has n nodes. The intensity distribution of the corresponding Hermite-Gaussian has n+1 bright lines, separated by n dark lines, along that dimension.

## Laguerre-Gaussian Beam Modes.

There exists another complete set of solutions to the paraxial wave equation:

$$E_{nm}^{L}(r,z) = \frac{Aw_0}{w(z)} L_{\min(n,m)}^{n-m} \left(\frac{2r^2}{w(z)^2}\right) (-1)^{\min(n,m)} \left[\frac{\sqrt{2} r}{w(z)}\right]^{n-m} e^{-i(n-m)\varphi}$$

$$\times e^{-i(n+m+1)\tan^{-1}(z|z_0)} e^{ikr^2/2R(z)} e^{-r^2/w^2(z)}$$

where  $L_p^l(\xi)$  is a generalized Laguerre polynomial. These solutions are often appropriate in systems that posses cylindrical symmetry. Note that the Laguerre-Gaussian modes can be

expanded in terms of Hermite-Gaussian modes, and that the Laguerre-Gaussian beam modes therefore are eigenmodes of spherical mirror cavities as well.

A list of the first few generalized Laguerre polynomials:

$$L_0^l(\xi) = 1,$$
  $L_2^l(\xi) = \frac{1}{2}(l+1)(l+2) - (l+2)\xi + \frac{1}{2}\xi^2.$   
 $L_1^l(\xi) = l+1-\xi,$ 

## **Fabry-Perot Interferometer.**

An ideal Fabry-Perot interferometer with no losses and finite intensity reflectivity R of the mirrors, has frequency resolution (FWHM of resonances)

$$\Delta v = \frac{c}{2\pi L} \, \frac{1 - R}{\sqrt{R}} \, .$$

We have, as expected,  $\Delta v = 1/\tau$ , where  $\tau$  is the decay time for the energy stored in the resonator.

The *finesse* is defined as the ratio

$$\frac{FSR}{\Delta v} = \frac{c/2L}{\Delta v} = \frac{\pi \sqrt{R}}{1 - R}.$$

#### References

- [1] "Lasers", P. W. Milonni and J. H. Eberly (Wiley 1988).
- [2] "Quantum Electronics", 2nd Ed., A. Yariv (Wiley 1975).
- [3] "Laser Beams and Resonators", H. Kogelnik and T. Li, Appl. Opt. 5, 1550 (1966).
- [4] "Astigmatic laser mode converters and transfer of orbital angular momentum", M. W. Beijersbergen et al., Opt. Com. **96**, 124 (1993).